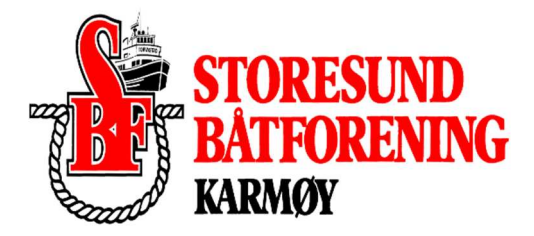

# **Referat fra årsmøte for 2023 Storesund Båtforening.**

**Sted: Storesund Båtforenings lokale 20.02.2024.** 

**Fremmøtte: 17 Hvorav 16 stemmeberettiget.** 

# **Sak 1. Åpning og godkjenning.**

- Sigmund Lillesund ønsket velkommen til årsmøte.
- Sigmund Lillesund ble valgt til møteleder, Ole Totland ble valgt til referent.
- Innkalling og saksliste ble godkjent.

#### **Sak 2. Valg av medlemmer til å signere årsmøteprotokoll for 2023**

Jostein Hauge og Karl Øyvind Gjertsen ble valgt til å signere protokoll

### **Sak 3. Årsberetning 2023**

Sigmund Lillesund gjennomgikk årsberetningen.. Årsberetning for 2023 ble godkjent*.* 

#### **Sak 4. Regnskap 2023**

Sigmund Lillesund gjennomgikk regnskap 2022.Regnskap er godkjent og signert av klubbens valgte revisor Ingolf Steensnes. Det innkom ingen innsigelser på regnskap 2023. Regnskap 2023 ble godkjent.

#### **Sak 5. Medlemskontingent for 2024.**

Styret foreslo å beholde medlemskontingentene uforandret på kr 550. Styrets forslag ble godkjent.

#### **Sak 6. Budsjett**

Styrets forslag til budsjett for 2024 ble gjennomgått. Budsjettet ble godkjent.

#### **Sak 7 Innkomne forslag**

Ingen innkomne fra styret, 1 forslag innkomne fra medlemmer.

**Forslag 1**

Side 1

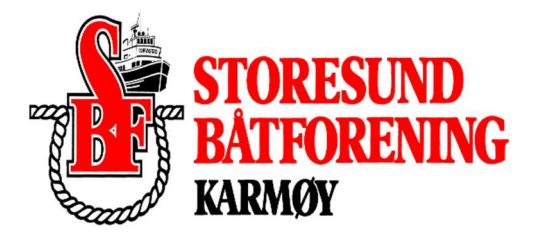

# **Om å melde klubben ut av Knbf for å spare penger, forslaget fra styret er å ikke anbefale utmelding. Styrets innstilling ble godkjent.**

#### **Sak 8. Valg av styre.**

7 personer på valg. Valgkomiteens innstilling ble lagt frem. Valgkomiteens innstilling ble ellers godkjent.

#### **Styret i Storesund Båtforening 2023.**

: Formann Sigmund Lillesund Formann Valgt for 1 år : Styremedlem Torill Pettersen Regnskap Valgt for 2 nye år : Styremedlem Ole Totland Sekretær 1 år igjen : Styremedlem Alf Kristian Kvalevåg Havnesjef 1 år igjen : Styremedlem Kristoffer Heggheim Dugnadskomite Valgt for 2 nye år : Styremedlem Dan Magne Gaard Dugnadskomite Valgt for 2 nye år : Styremedlem Kjell T Heggheim Dugnadskomite 1 år igjen : Styremedlem Jan Atle Oa Dugnadskomite Valgt for 2 nye år

### **Valgkomite:**

- : Karl Øyvind Gjertsen Valgt inn 2 år
- 
- : Kjetil Ø Knutsen 1 år igjen

#### **Revisor**

: Ingolf Steensnes 1 år igjen

: Andreas Berge Valgt inn 2 år

-Årsmøte hevet-

Torvastad 20.02.2024

Jostein Hauge Karl Øyvind Gjertsen

--------------------------------- ----------------------------------

Vedlegg: Årsmøte saksliste og bilag samt signert regnskap.

# Verifikasjon

Transaksjon 09222115557511137183

# Dokument

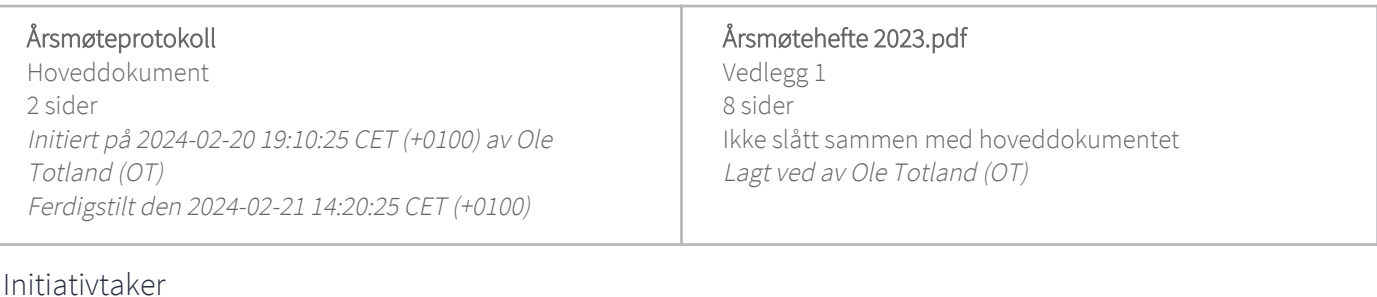

#### Ole Totland (OT) Bavaria Haugesund ole.totland@bavaria.no +4791318636

## Underskriverne

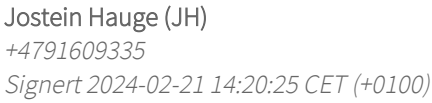

Karl Øyvind Gjertsen (KØG) +4795734146 Signert 2024-02-20 19:27:42 CET (+0100)

Denne verifiseringen ble utstedt av Scrive. Informasjon i kursiv har blitt verifisert trygt av Scrive. For mer informasjon/bevis som angår dette dokumentet, se de skjulte vedleggene. Bruk en PDF-leser, som Adobe Reader, som kan vise skjulte vedlegg for å se vedleggene. Vennligst merk at hvis du skriver ut dokumentet, kan ikke en utskrevet kopi verifiseres som original i henhold til bestemmelsene nedenfor, og at en enkel utskrift vil være uten innholdet i de skjulte vedleggene. Den digitale signeringsprosessen (elektronisk forsegling) garanterer at dokumentet og de skjulte vedleggene er originale, og dette kan dokumenteres matematisk og uavhengig av Scrive. Scrive tilbyr også en tjeneste som lar deg automatisk verifisere at dokumentet er originalt på: https://scrive.com/verify

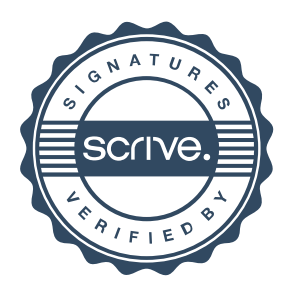